## SAP ABAP table PARTNER CENTRAL ORGANIZATION {CENTRAL ORGANIZATION}

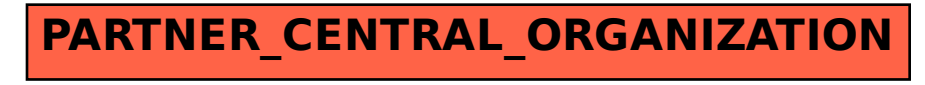